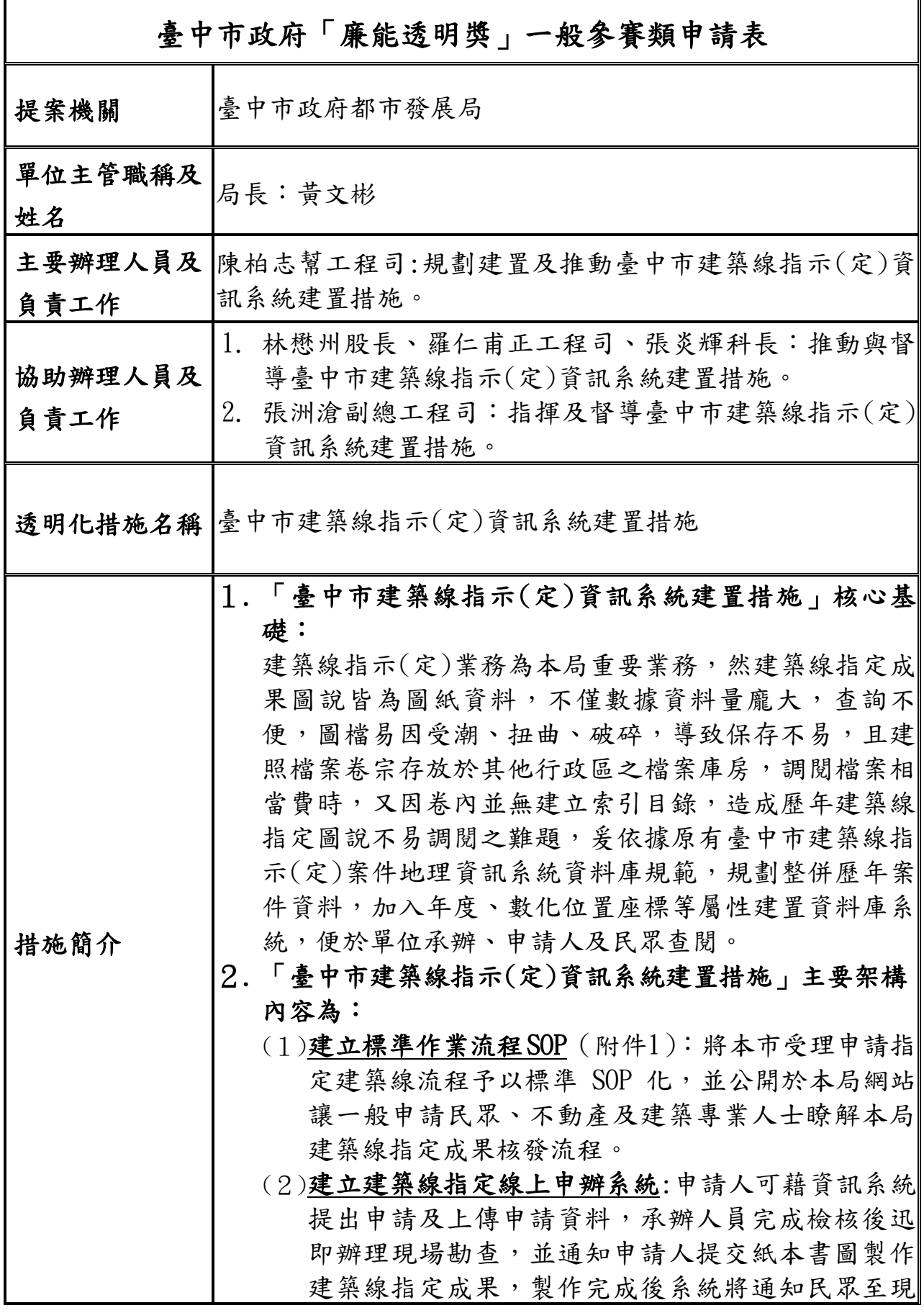

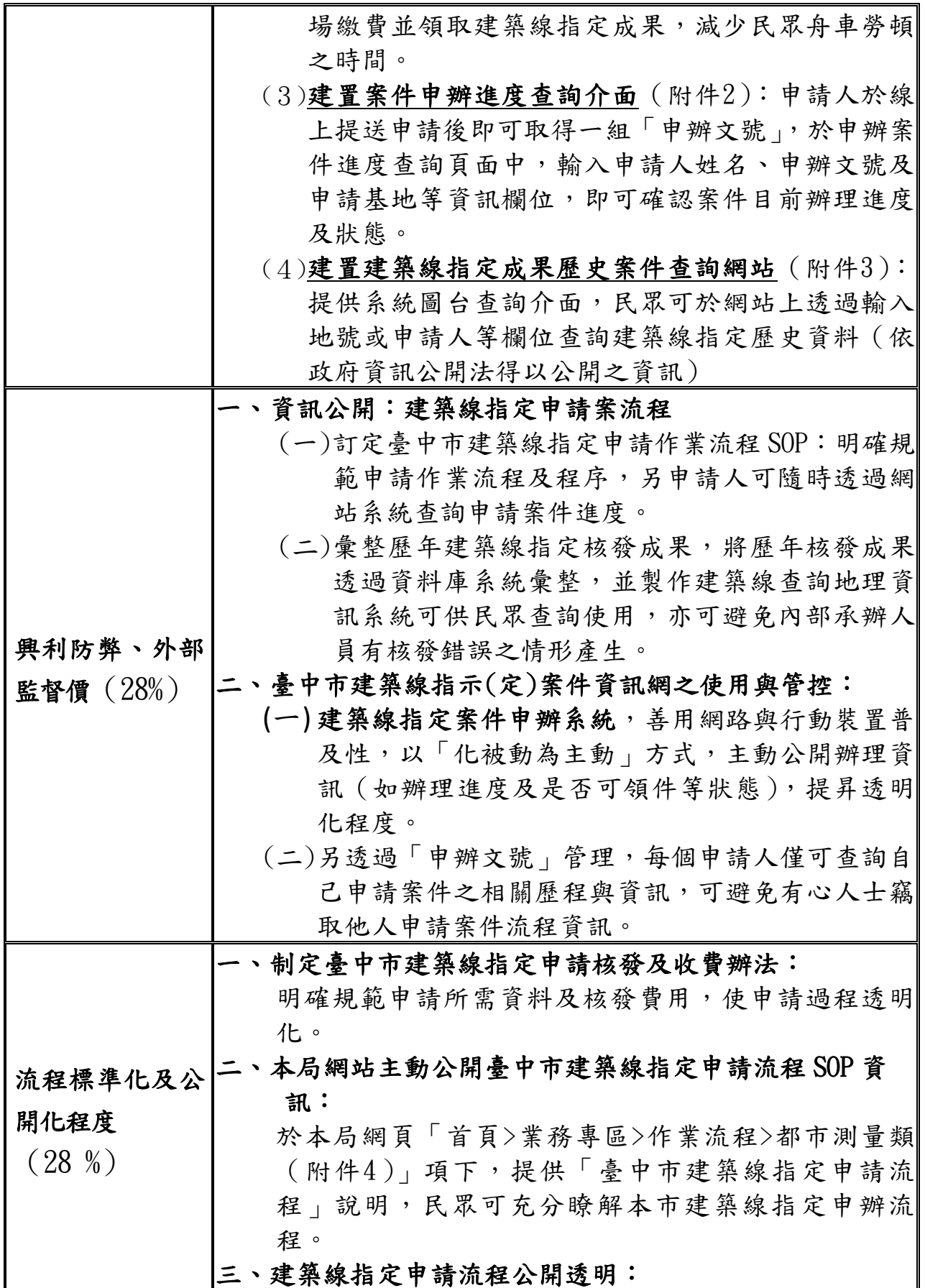

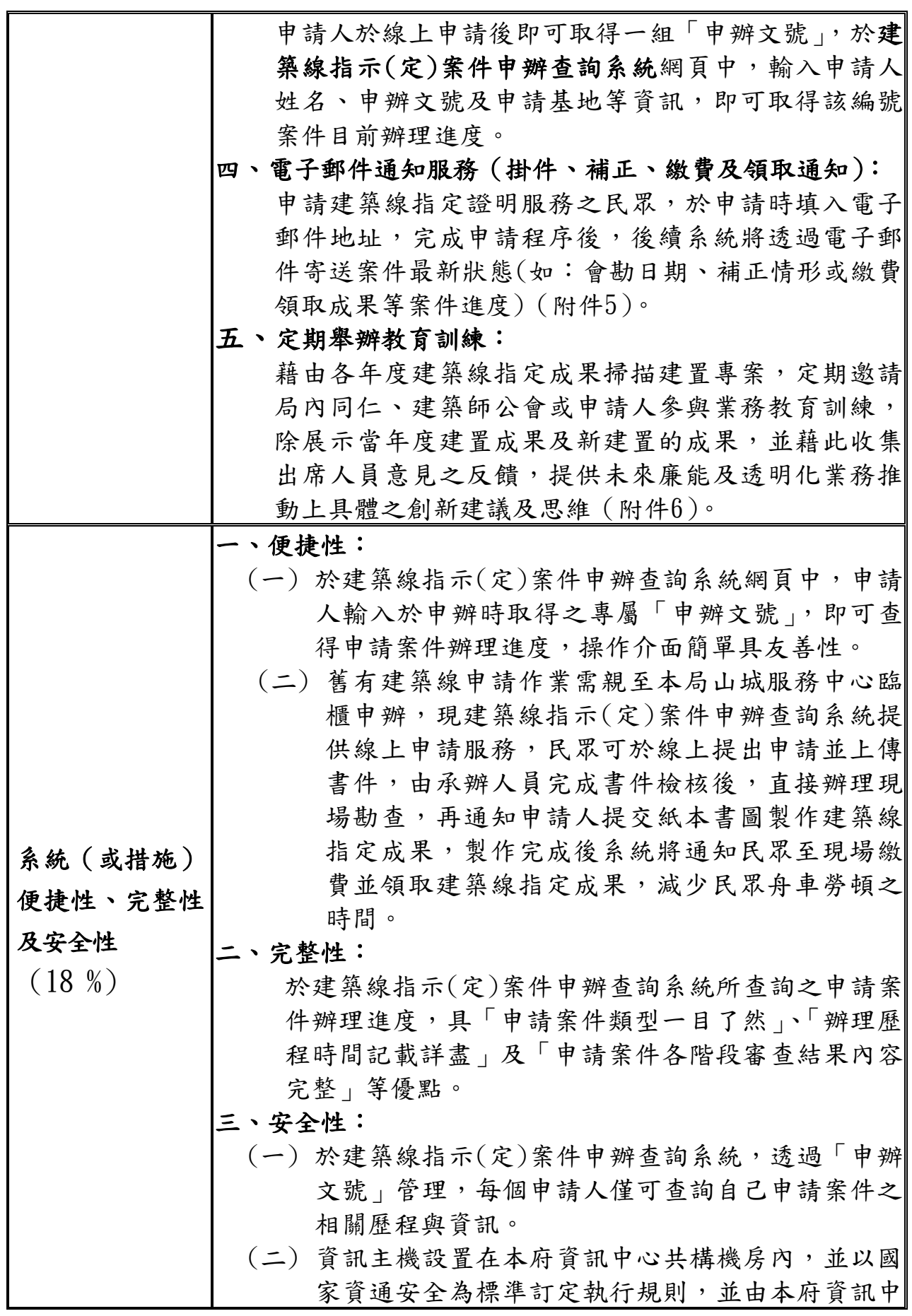

廉能透明獎參賽文件 3

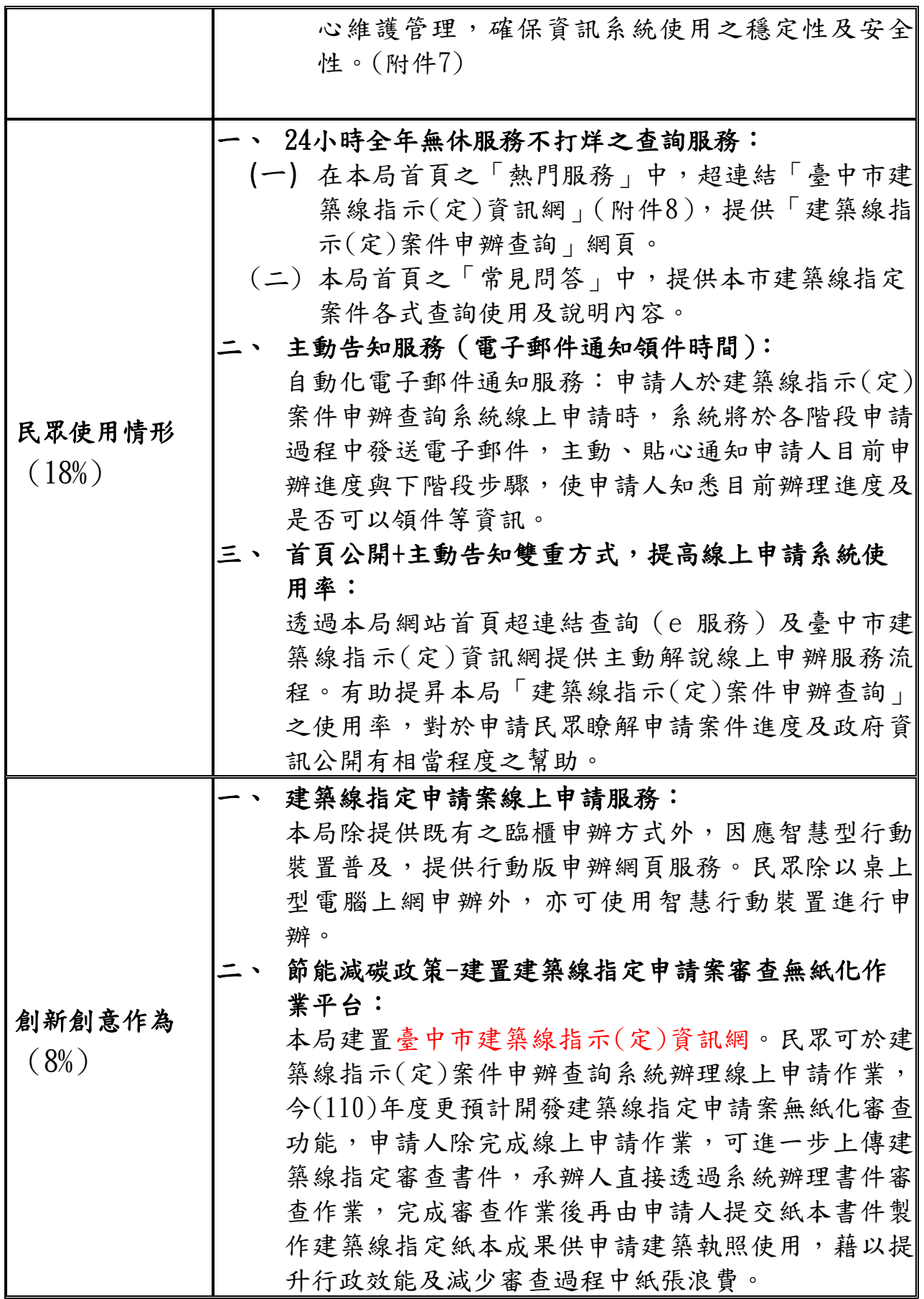

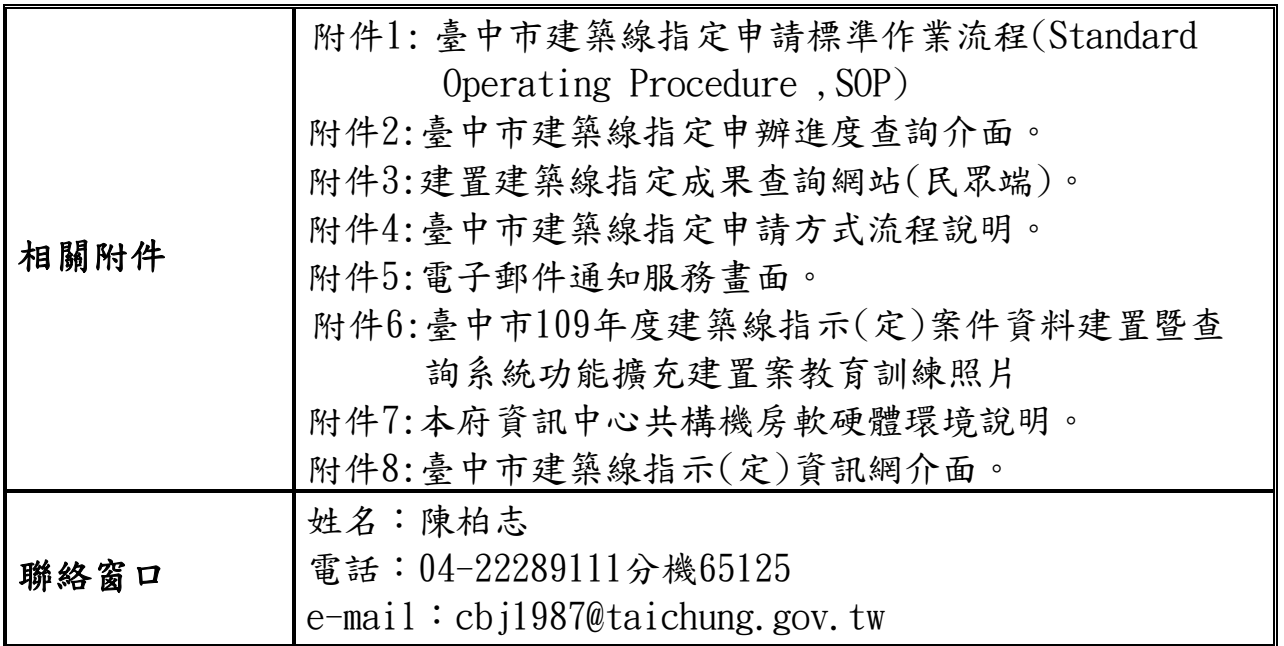

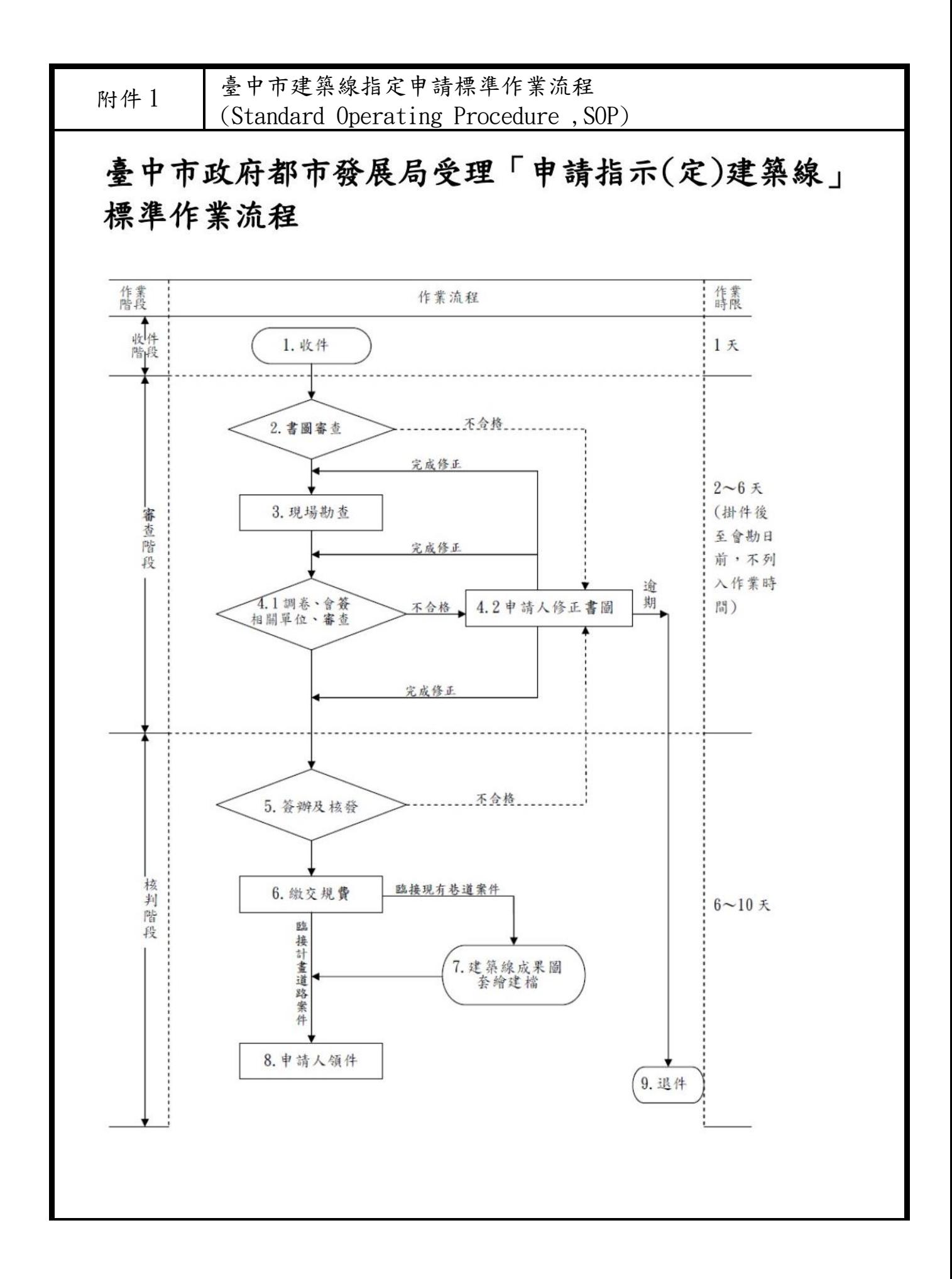

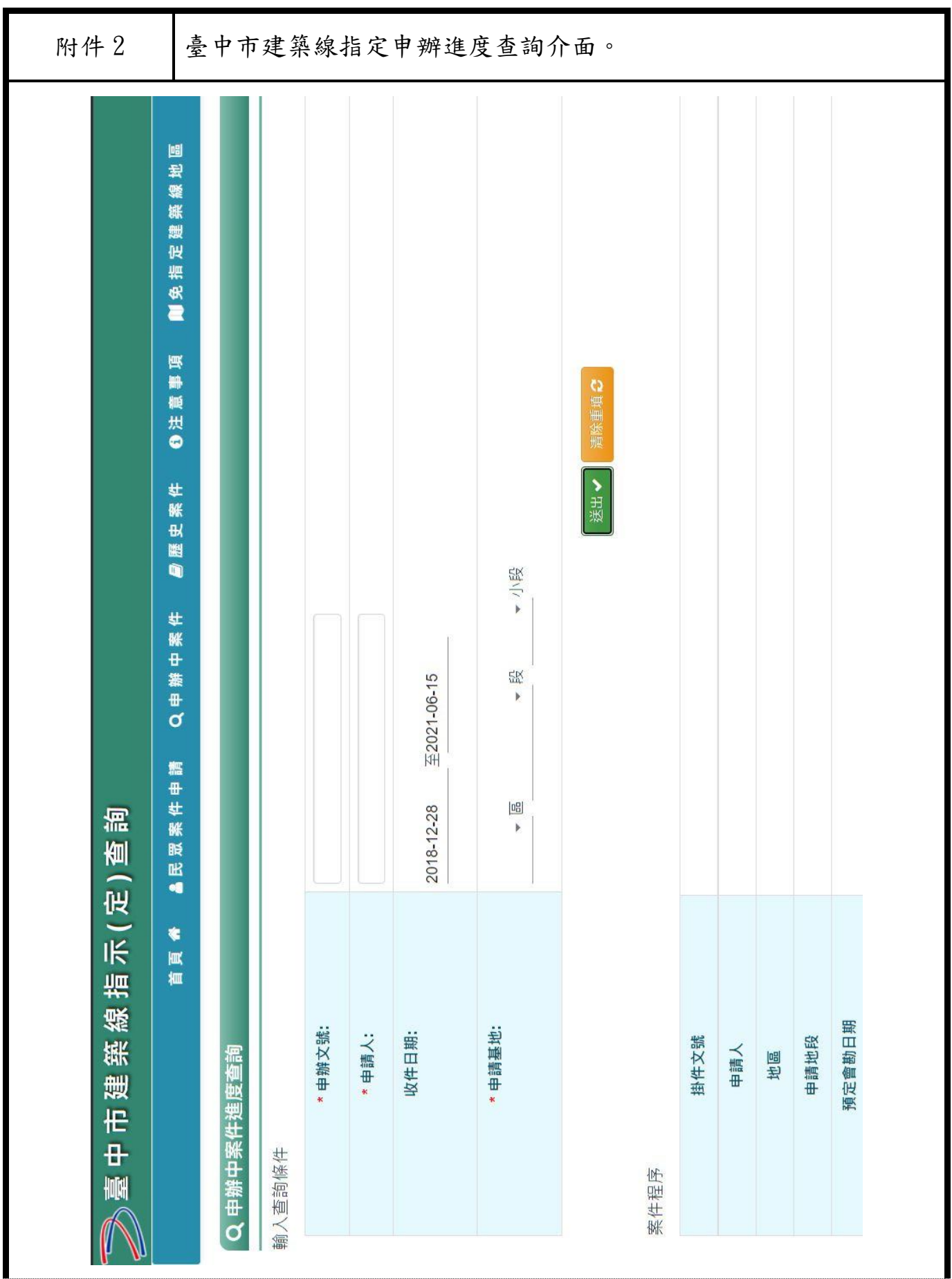

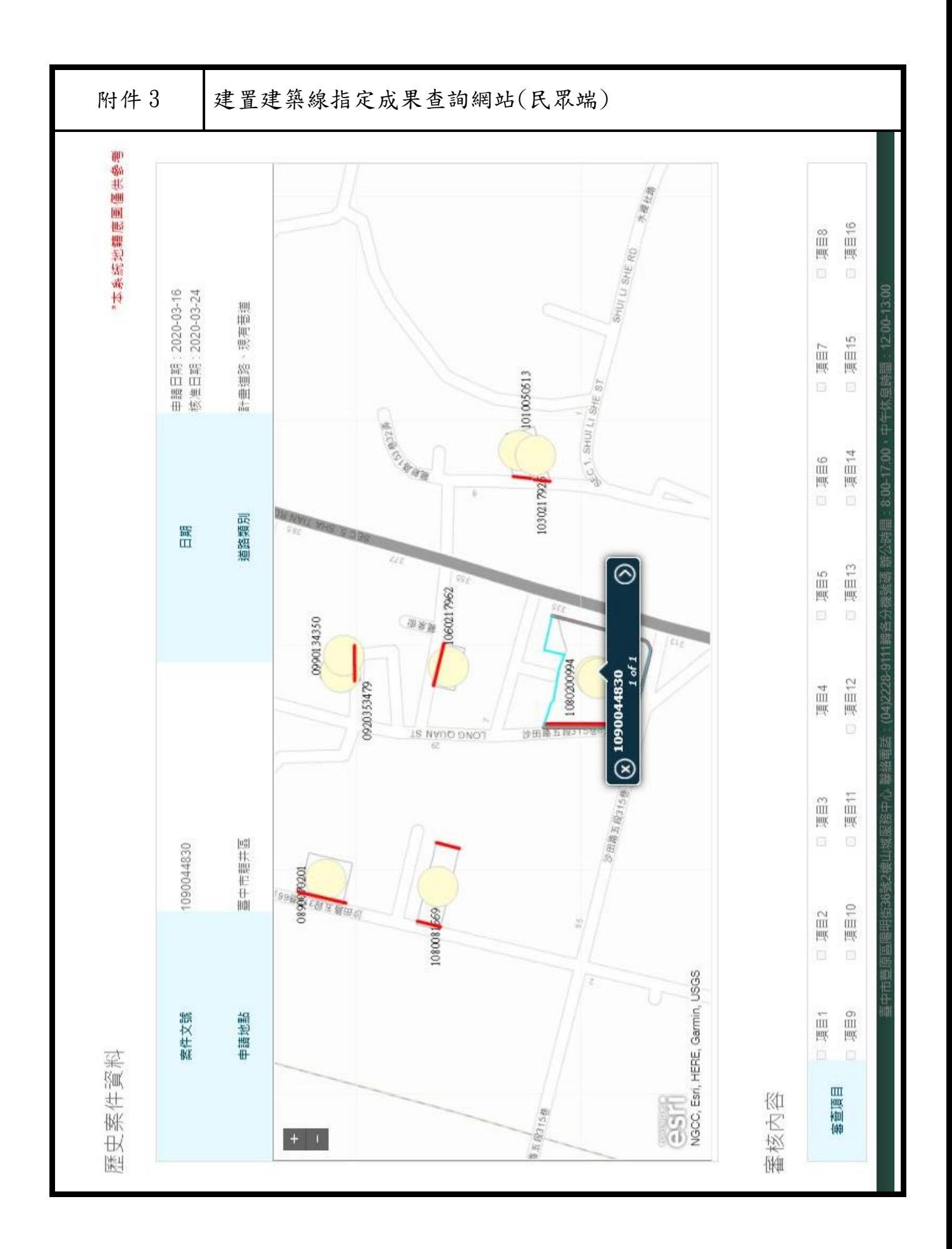

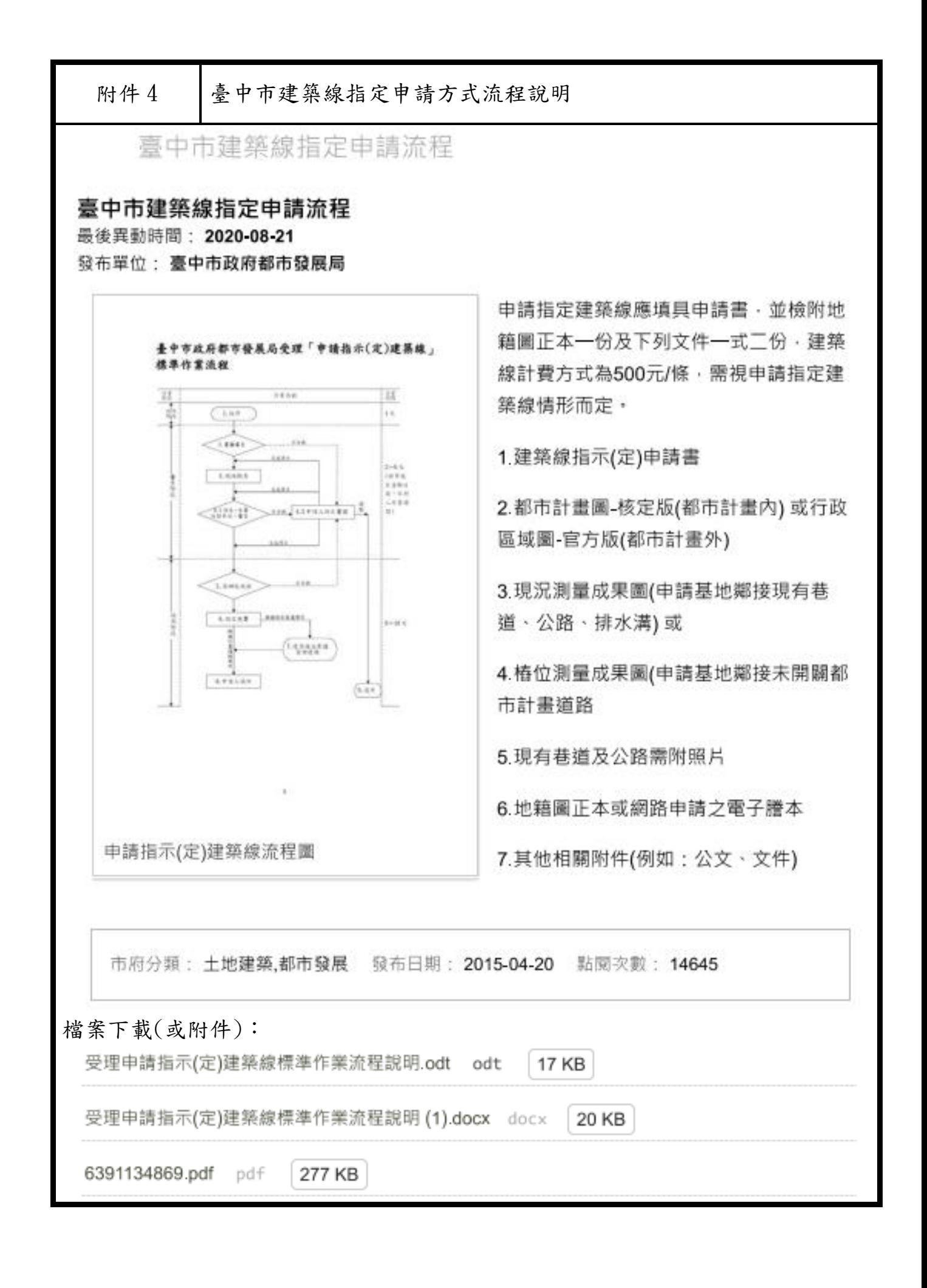

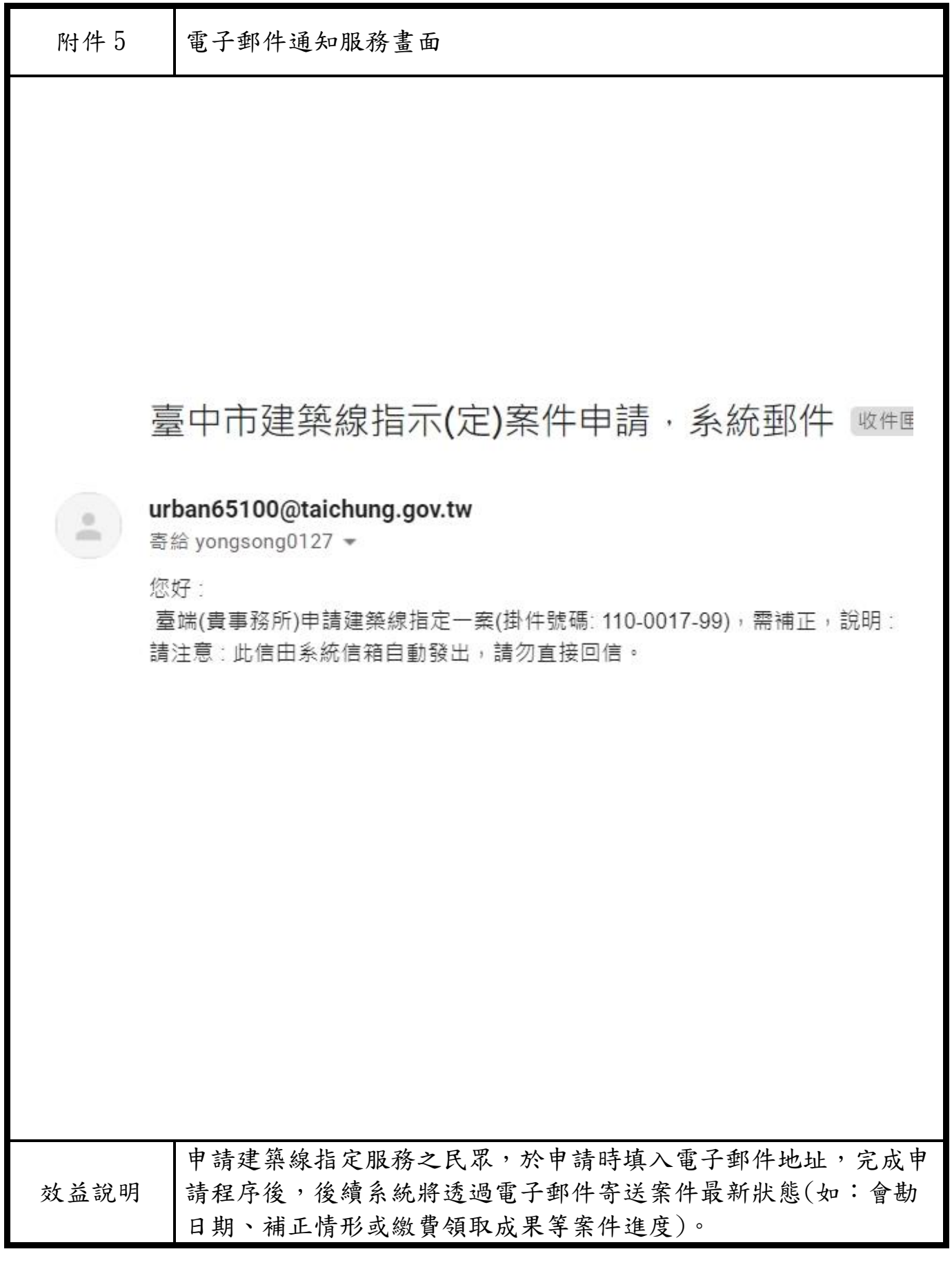

### 臺中市 109 年度建築線指示(定)案件資料建置

附件 6

## 暨查詢系統功能擴充建置案教育訓練照片

<教育訓練課程內容>

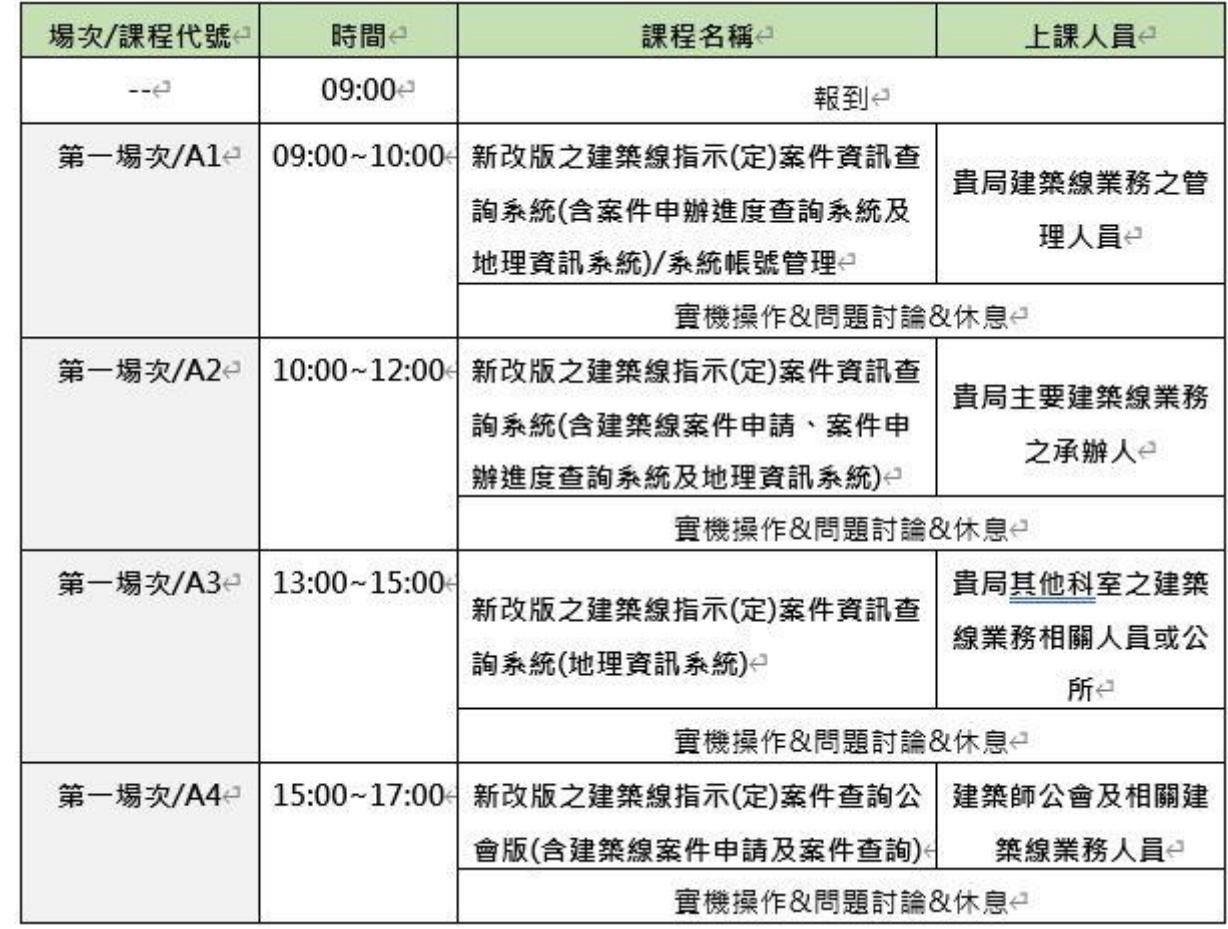

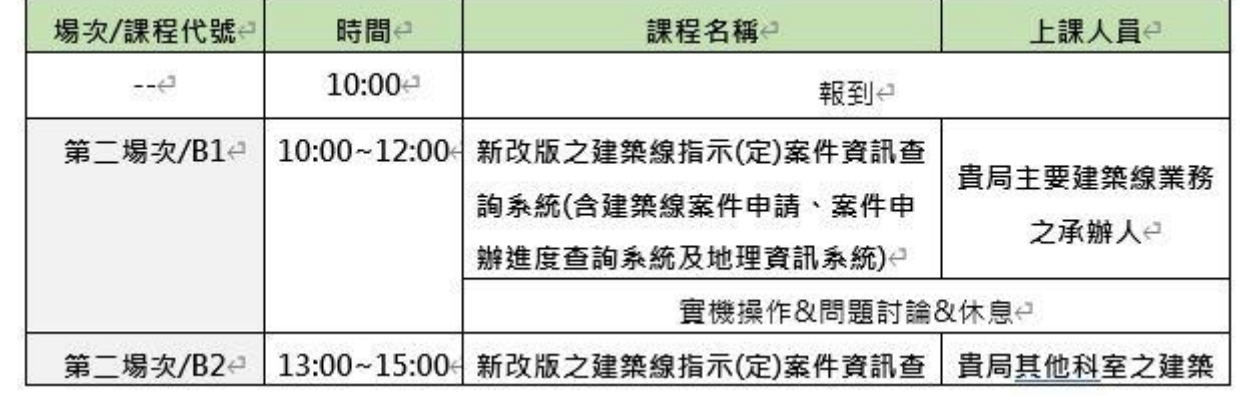

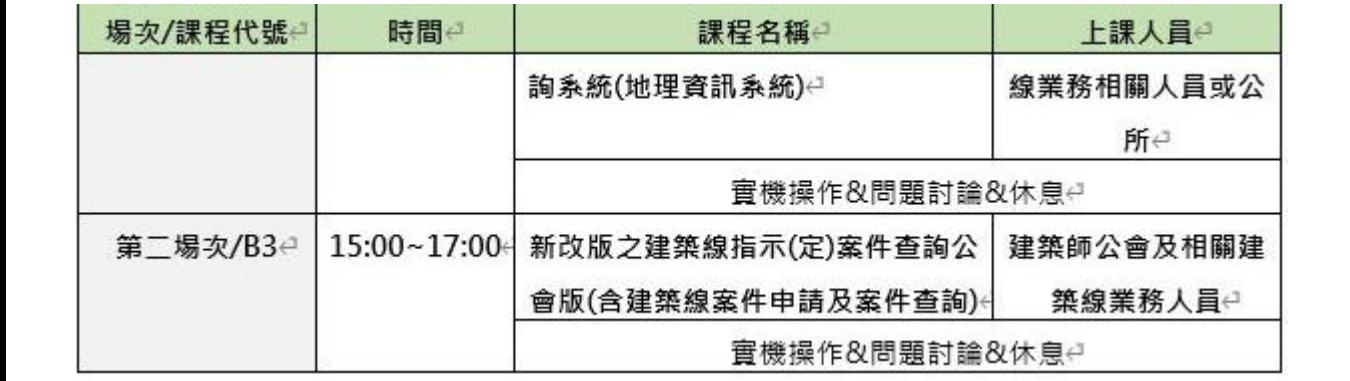

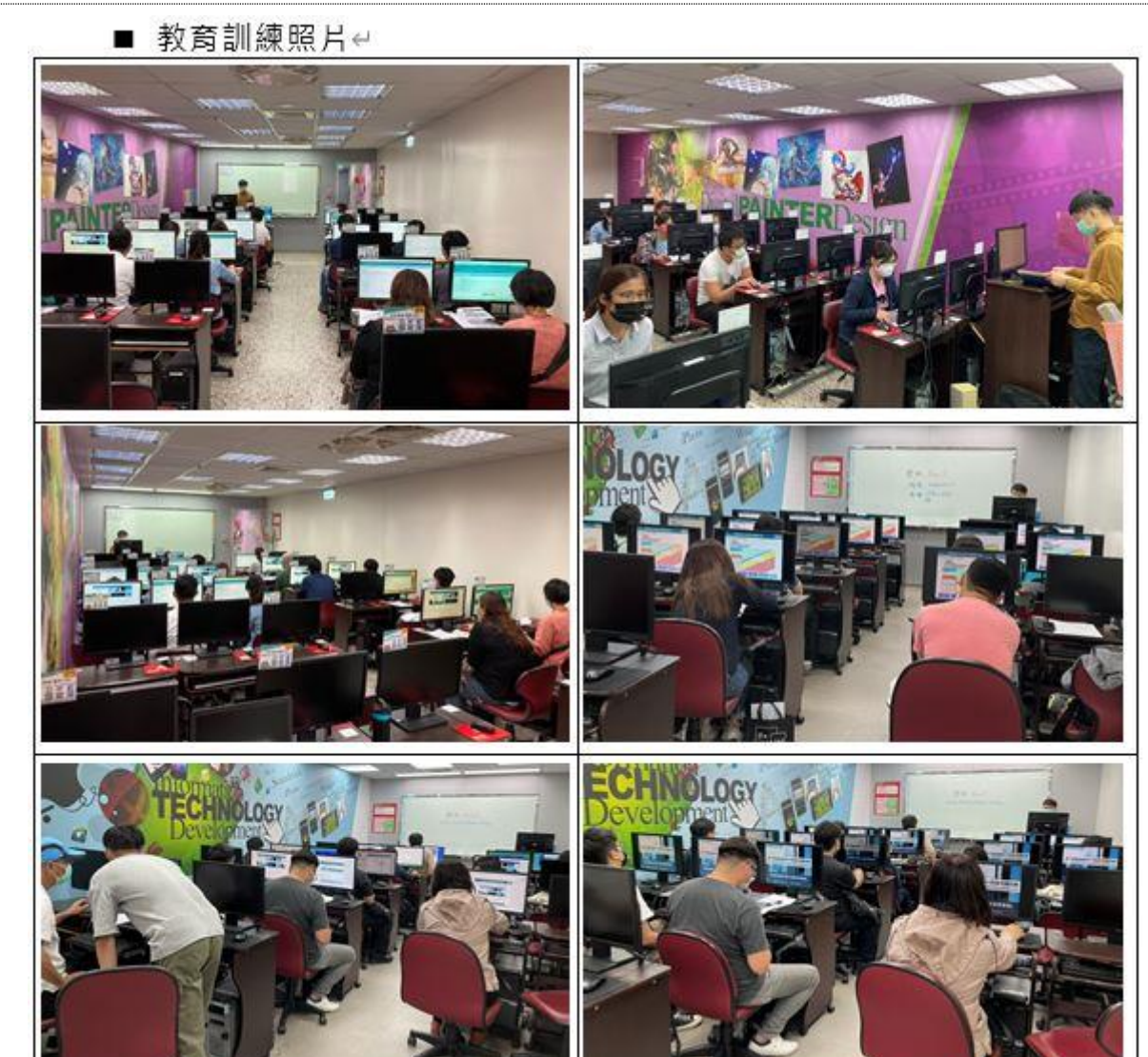

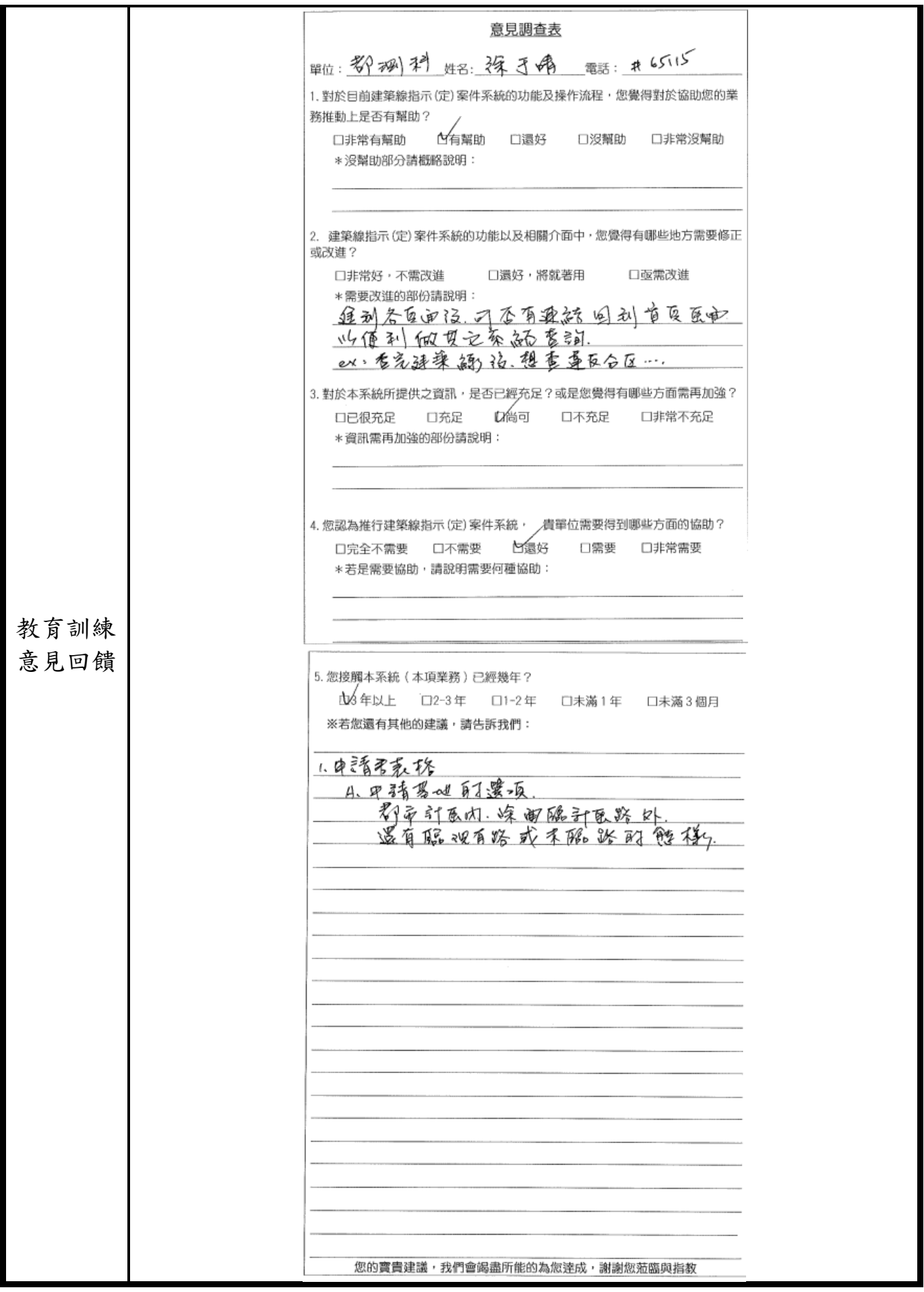

### 附件7

本府資訊中心共構機房軟硬體環境說明

# 資訊中

## 市政大樓共構機房

最後異動時間: 2021-02-08 發布單位: 臺中市政府資訊中心-設備網路科

#### 一、分期規劃改善

由於科技技術的進步,資訊設備的效能 愈來愈高,體積愈來愈小;機房內的網路設備與伺服器外 型幾乎都遵循 EIA/ANSI 310C 的機架機構國際標,因此絕大多數的設備都固定在19 时的機櫃或 機架之上,除了安裝與配線標準化外,也可大幅提高空間的利用率,機架型設備將成為未來主 流,再加上設備的電與熱密度持續上升之趨勢,機房設計的 概念勢必加以調整,又以資訊設備技 術日新月異·本府電腦機房以每年逐項依需求改善為規劃設計目標·

### 二、機 房規畫分項說明

本府電腦機房空間為固定式隔間,約能 容納75組電腦機櫃,依此設計所需之電力、空調及消防 系統。

- 1. 恆溫恆溼空調主機七組:提供機 房70冷凍顛冷房能力,採下吹式熱通道封閉回風設計,裝 置漏水偵測、設備運作狀態由環境監控系統全時監控。
- 2. 不斷電系統三組:供應機房 20KVA電力容量,互為備援、滿載備用電力可達30分鐘,與本 府ATS介接,緊急停電狀況下足夠等候本府發電機啟動,並提供充份時間由機房各資訊系統 相 關承辦人員進行系統關機作業。
- 3. 自動消防滅火系統:FIRE-GEM系統·採用N2減火氣體·滅火系統啟動後延遲20秒(警告離 開)後噴射滅火藥劑。系統採慎煙及慎溫雙感知偵測,避免系統誤動作而導致設備及人員損 失。
- 4. 門禁管理系統:採用指紋辨識與 非接觸式感應卡,並可輔以個人密碼加強門禁管控,提供 個人進出時間區間設定功能,儲存門禁進出紀錄備查,具備入侵偵測警報能力。
- 5. Milestone監視錄影系 統:於機房內各機櫃走道與出入口裝設監視攝影機‧並連線至 DVR(數位影像錄影系統) - 以硬碟儲存至少90日之影像資料 - 可供調閱佐證,
- 6. 環境監控系統:提供機房環安現 況最即時的訊息‧舉凡各機櫃用電數據、環境溫溼度及門 禁狀態等.均可由中央監控室全時監控並與機房管理人員保持聯繫,另外.諸如空調、 UPS、門禁設備運 轉狀態均納入監控範圍,並提供歷史軌跡圖可供統計及狀況分析使用。

本府電腦機房設備位置依功能及安全性 概分公用系統區及測試區 - 一個操作平台可維護一個區內 所有設備·如無特別需要·維護人員僅需於操作平台以螢幕切換方式切換至欲維護之設備·登入 帳號密碼即可進行設備系統維護。

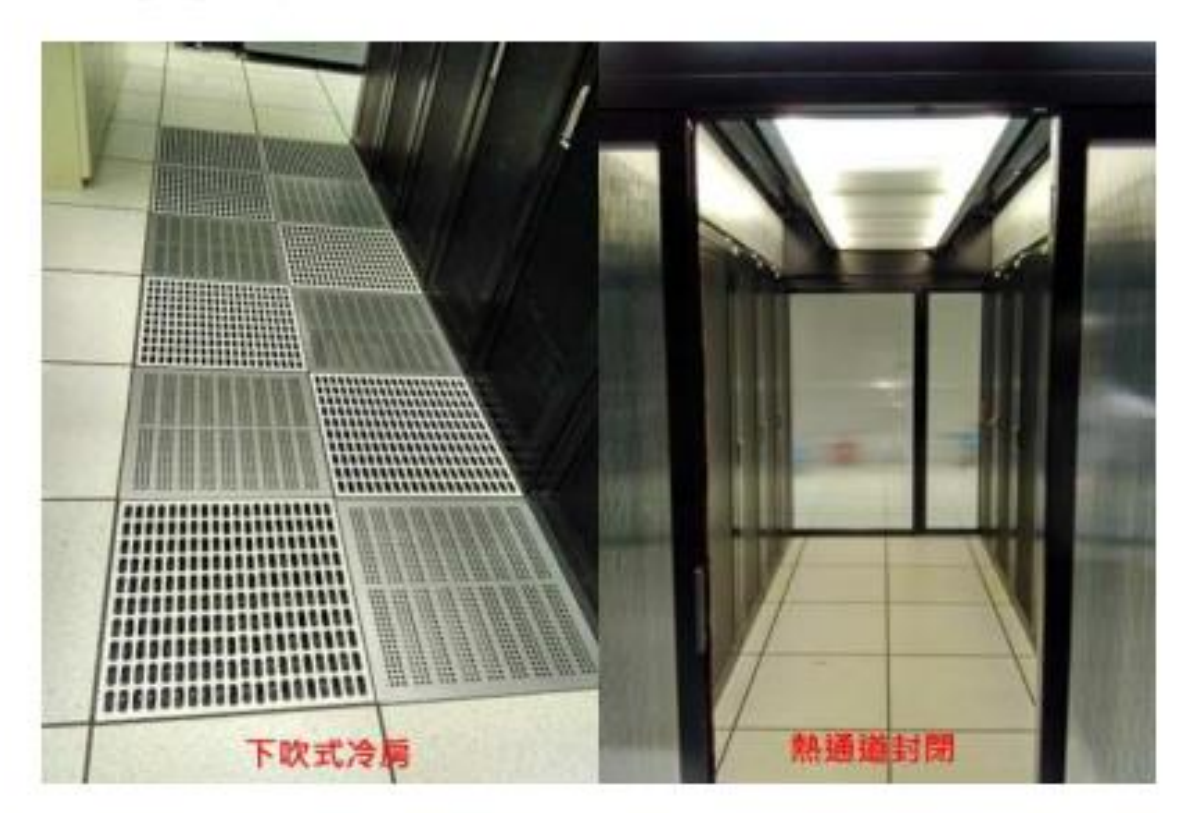

機房為下吹式冷房 · 各機櫃熱通道可封閉設計

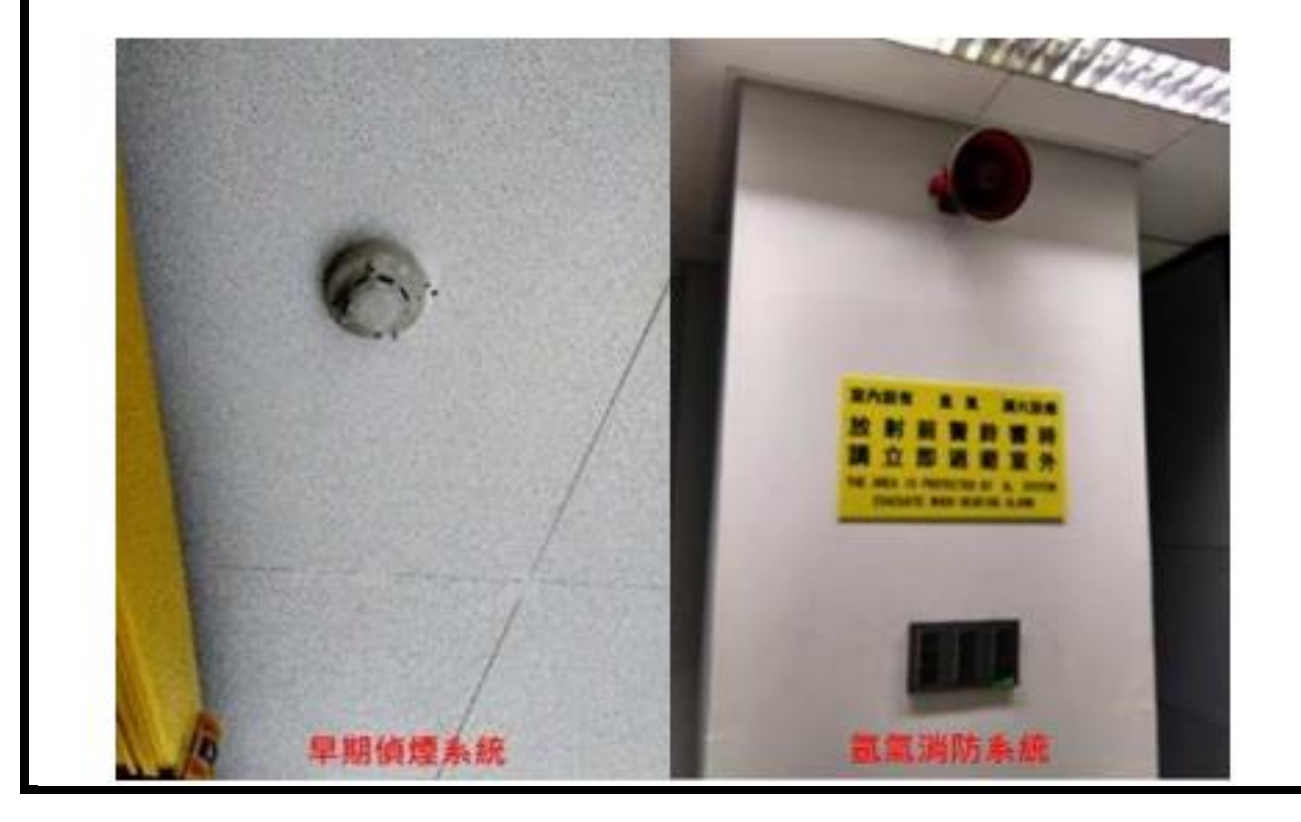

消防系統採用「早期偵煙系統」提早防範,並使用環保的「氫氣消防系統」和 搭配「排煙裝置」 構成本機房消防系統防護

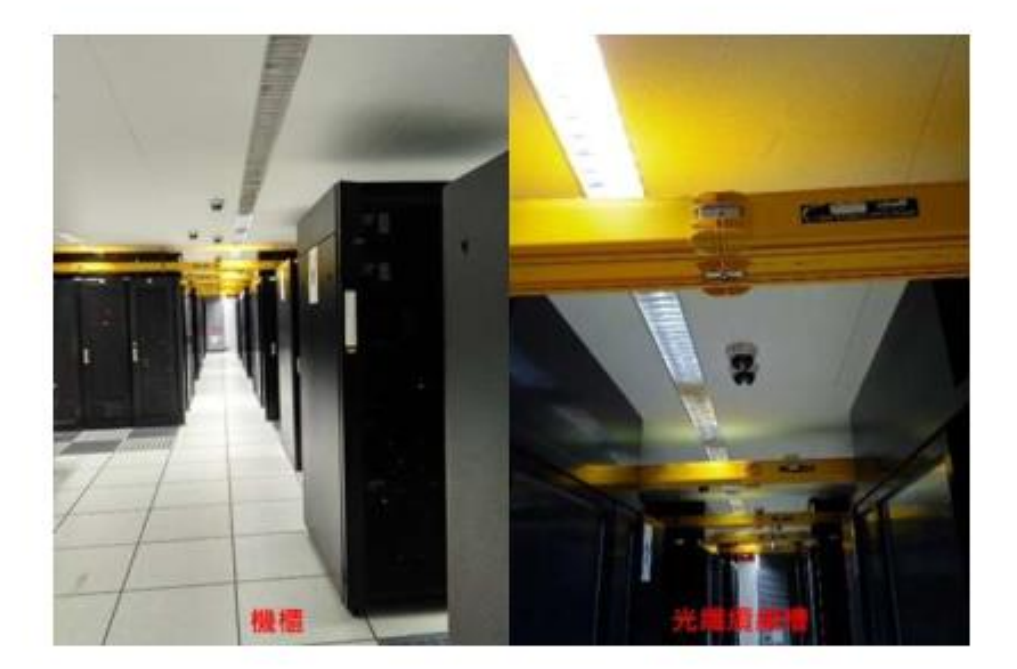

模組式機櫃設計 - 有高通風門板、機櫃頂部光纖纜線槽、軌道式立柱可調整深 度 - 底部前後固定 柱、前後内置水平儀·不怕強震

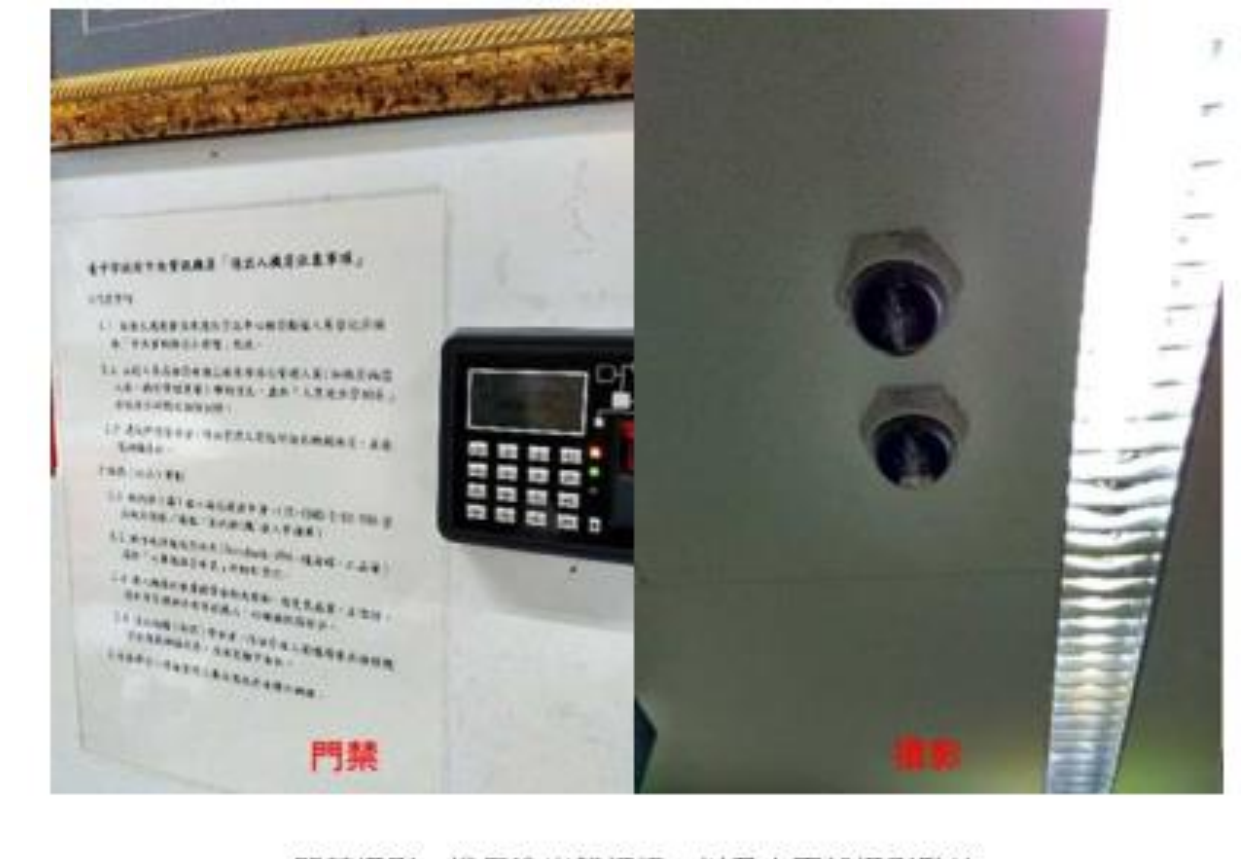

門禁攝影:機房進出雙認證、以及上百架攝影監控

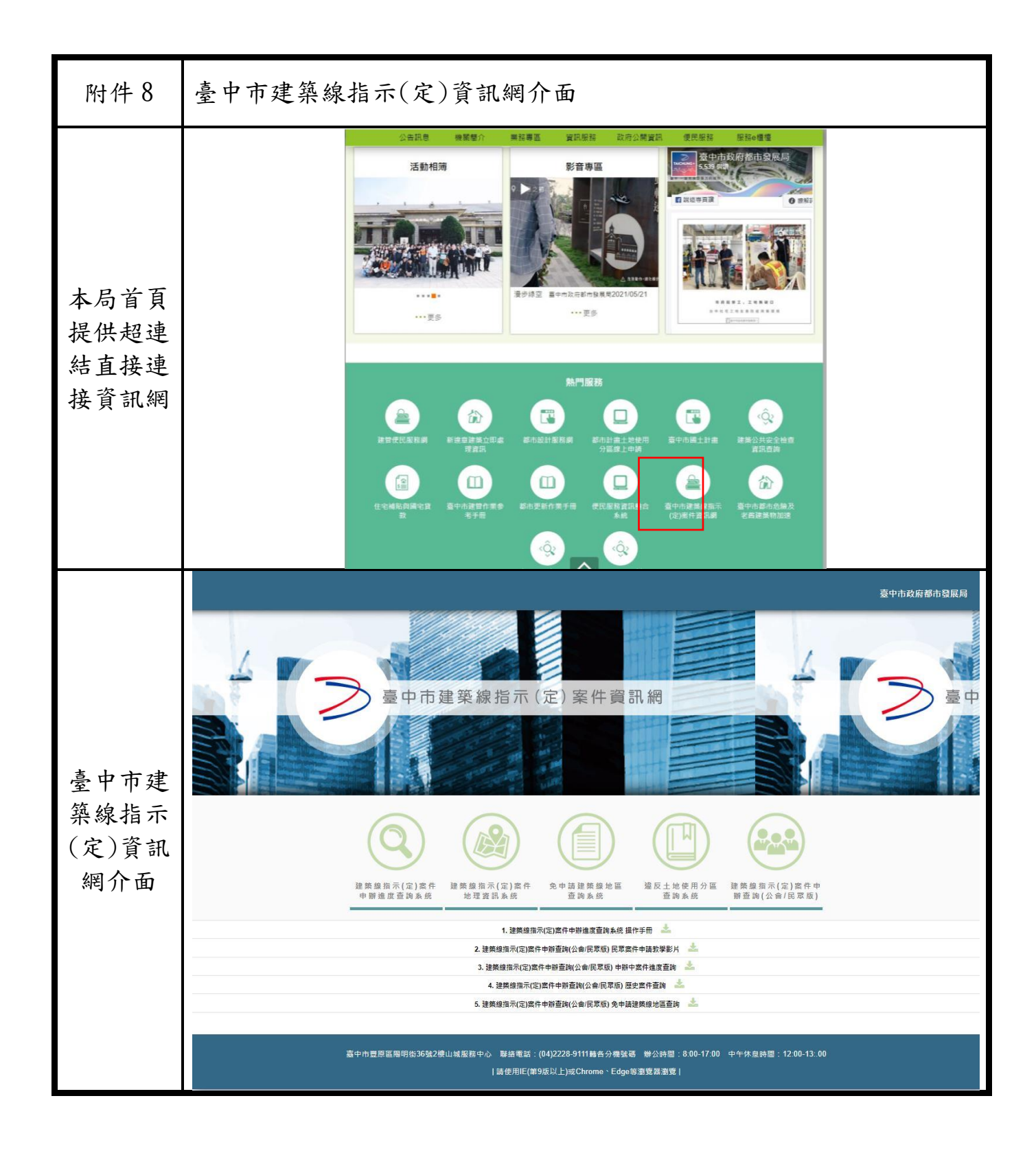